## FACEIO'S LIVENESS DETECETION ML MODEL

## Customer ID: 1357669C

Liveness detection in biometrics is the ability of a system to detect if the target face is real from a live person present at the point of capture or fake from a spoof artifact or lifeless body part.

PixLab's Liveness detection implementation uses Machine Learning approach that analyze face images - after they are collected from the input camera stream whether during Authentication or Enrollment - to verify if the source is coming from a fake representation.

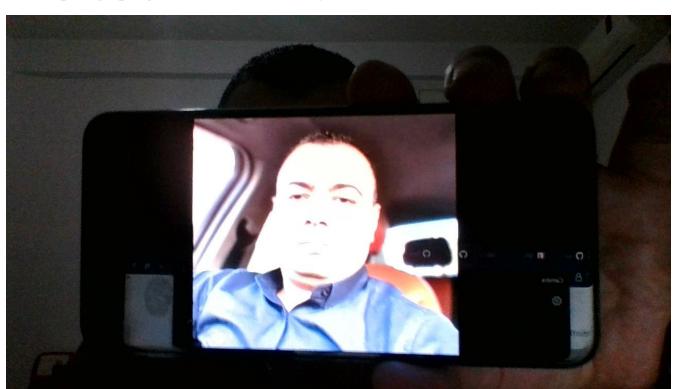

**Example of Spoof ATTACKS deterred by our ML model:** 

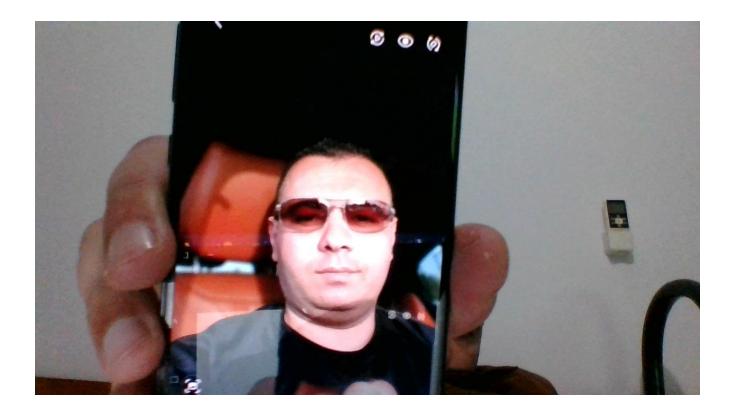

## **Enabling Liveness Detection on your FACEIO Application**

Please note that Liveness detection is a resource intensive operation, therefore it is available on the ENTERPRISE PLANS, and up. To activate this feature, please follow these straightforward steps:

- 1. Connect to your account via the **FACEIO** Console first.
- 2. From the console main view, visit the Application Manager.
- 3. Select the target application for which you want to enable Liveness Detection for.
- 4. Navigate to the **SECURITY** tab from the manager main view.
- 5. Once the target application selected. **Activate** the *Perform Liveness Detection During Authentication & Enrollment* security option as shown below.:

Perform Liveness Detection During Enrollment (Enterprise Beta)

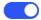

6. You're all set. Upon a new user enroll or authenticate on your application, the Liveness detection engine shall be triggered to filter out spoof & presentation

attacks. Upon an attack is detected, the fioErrCode.PAD\_ATTACK error code is raised, and you should act accordingly such as **banning this user** depending on your policy.